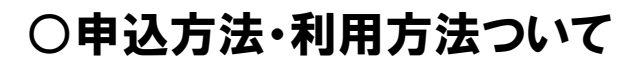

四国まるごと

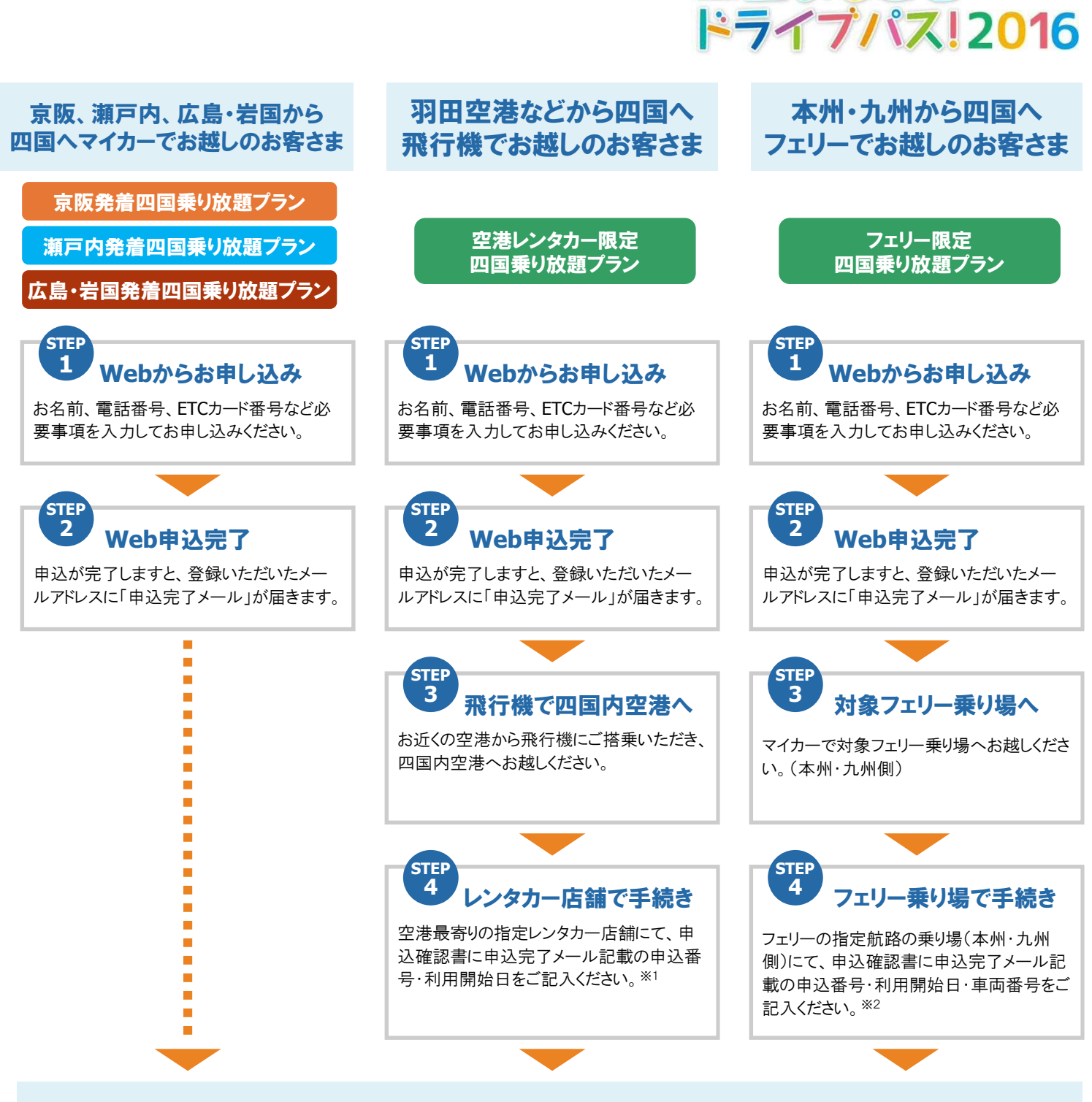

## ご登録いただいた**ETC**カードでご カードでご走行いただくと、 「四国まるごとドライブパス!**2016**」 」の料金で請求させていただきます。

- ※1 本割引プランの申し込みとは別に、レンタカー会社で事前にレンタカーの にレンタカーの予約が必要です。ご利用当日は、レンタカー店舗にて、 レンタカー会社所定の出発時の手続きも併せて行っていただきますようお っていただきますようお願いします。
- ※2 本割引プランの申し込みにより、フェリー乗船が確約されるものではありません されるものではありません。フェリーのご利用当日は、本州・九州内の対象 フェリー乗り場にて、フェリー運航会社所定の乗船手続きも併せて せて行っていただきますようお願いします。 なお、本割引プランのご利用は、自動車航送にてご利用のお客 客さまに限定させていただきます。